### **Il Delay Lock Loop**

**Radiotecnica e Radiolocalizzazione**

# **Misura della distanza**

• Misura continua della distanza usando sequenza di impulsi

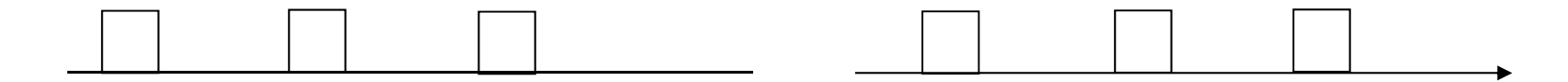

- *Si vuole misurare continuativamente una distanza che varia nel tempo.*
- Si assume di ricevere una sequenza di impulsi dal riferimento, trasmessi con *intervallo di ripetizione costante.*
- Ovviamente si vuole ottenere la migliore accuratezza di stima possibile, mediando le *misure su più impulsi*.

• mediare a blocchi, ha due svantaggi:

- misure disponibili solo alla fine del blocco
- errore di misura dovuto al moto relativo durante il blocco

• effettuare una media mobile, risolve il primo problema ma non il secondo

# **Il principio del Delay Lock Loop**

- se assumo di avere una stima ragionevole, posso pensare di "raffinarla" ad ogni nuovo impulso e allo stesso tempo di tenere in conto il fatto che è possibile che *la distanza stia cambiando*
- *l'approccio del DLL è composto dei seguenti passi:*
	- 1. generare una replica del segnale che ci si aspetta di ricevere, *assumendo che la stima di distanza disponibile sia corretta;*
	- *2. calcolare l'errore di disallineamento temporale fra il segnale ricevuto <sup>e</sup> quello generato (discriminatore);*
	- *3. mediare le correzioni da introdurre (filtro di loop);*
- *4. correggere la stima di distanza <sup>=</sup> istante in cui mi aspetto di ricevere l'impulso successivo*
- •E' una stima di ritardo ad anello chiuso: *Delay Lock Loop*

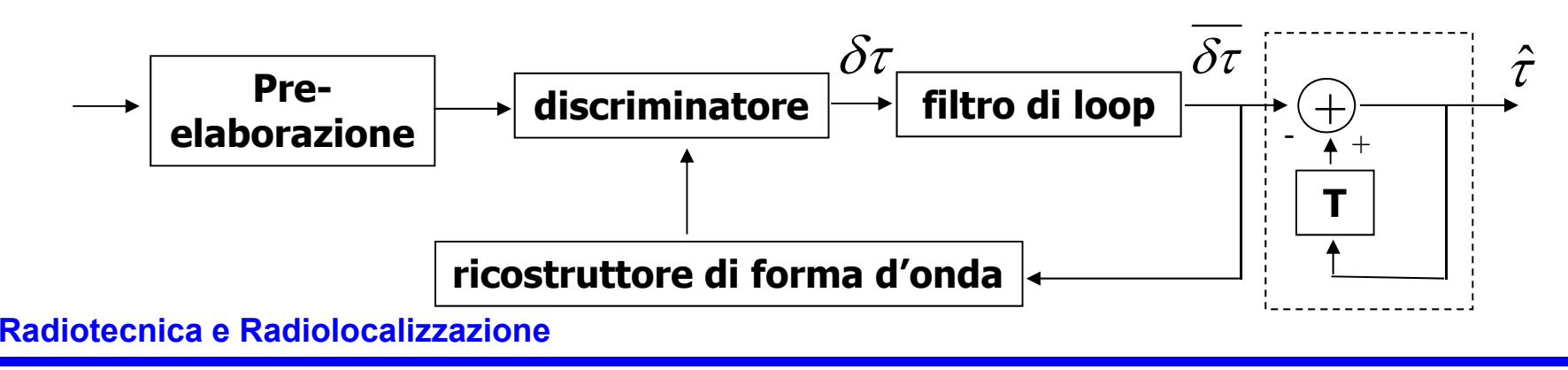

# **Ricostruttore di forma d'onda**

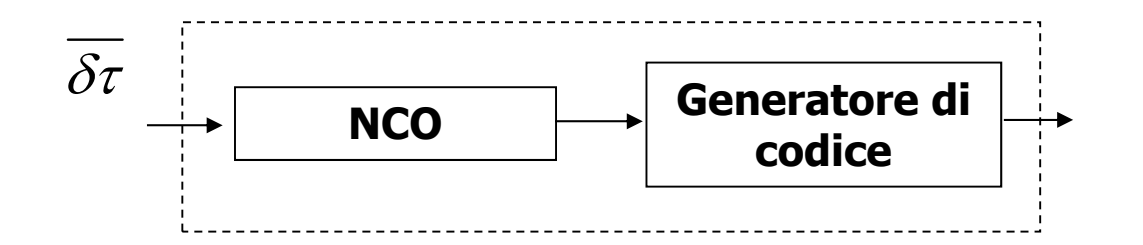

- Ha lo scopo generare il codice PRN del satellite considerato, ritardato (o *anticipato, <sup>a</sup> seconda del segno) della quantità*
- può ottenersi usando un generatore di codice (coppia di registri a scorrimento, *opportunamente utilizzati) identico <sup>a</sup> quello utilizzato per la generazione in trasmissione nel payload del SV*
- Come sappiamo la larghezza dei chip del generatore di codice è ottenuta pilotando i registri a scorrimento con un clock a 1.023 MHz. Ovviamente, accelerando tale clock si ottengono chip più corti ed i bit del codice tendono ad anticipare. Analogamente, decelerando il clock si ottengono chip più lunghi ed i *bit del codice tendono a ritardare*
- Quindi si può usare come clock un oscillatore, la cui frequenza vari (a partire da *1.023 MHz) in funzione dell'errore*

### **Schema di un NCO**

• NCO: Numerically Controlled Oscillator usato sia per il loop del codice che per il loop di fase

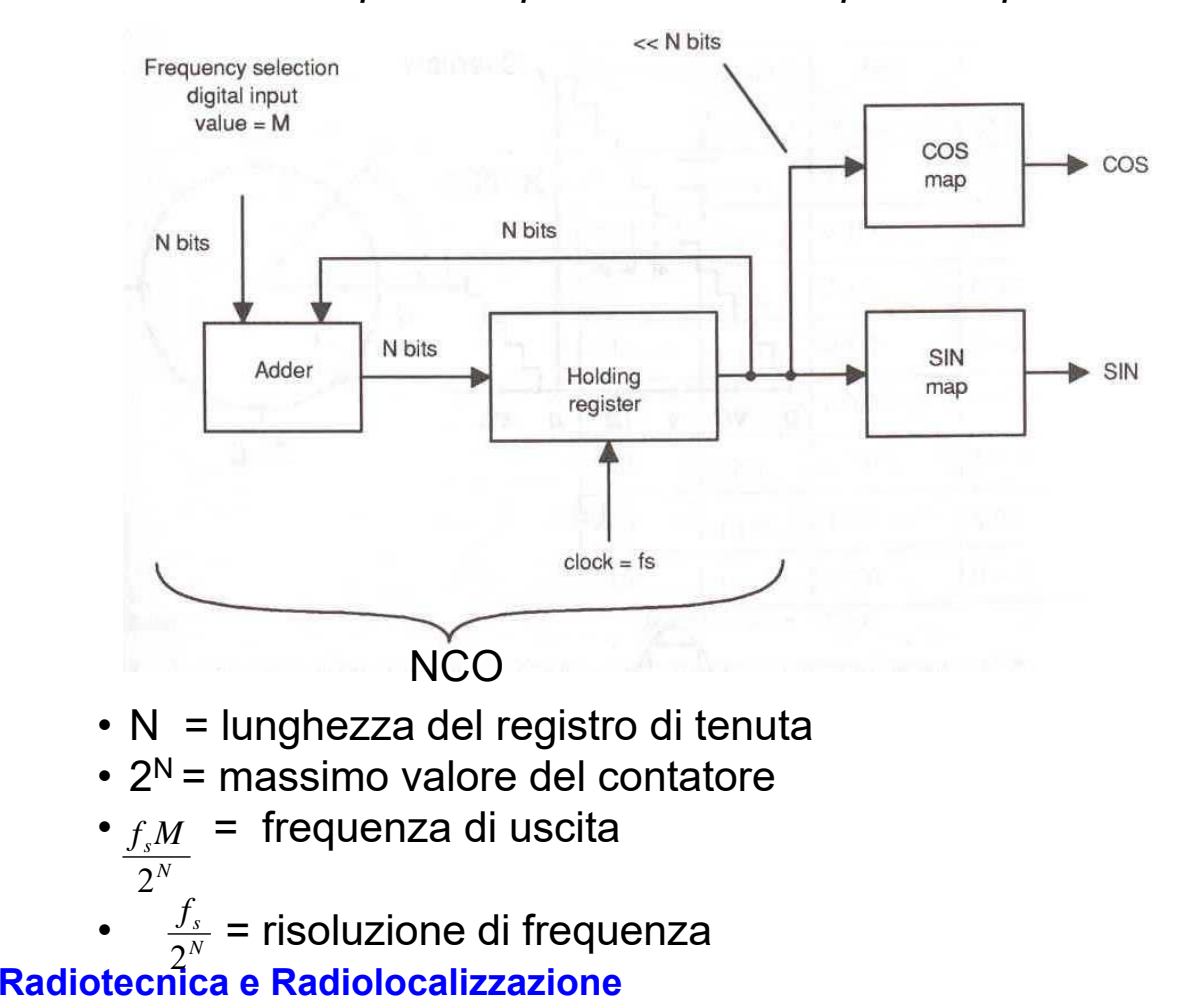

Overflow  $\boldsymbol{\Pi}$  $3TY2$  $\circ$  $\Gamma$  $3TV2$  $\boldsymbol{\Pi}$ 

 $(a)$ 

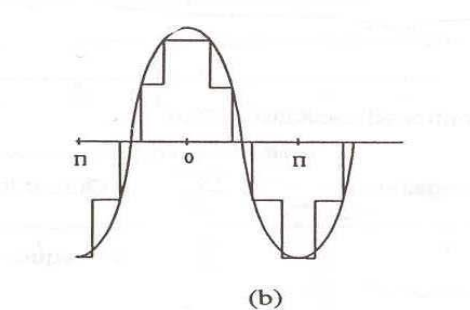

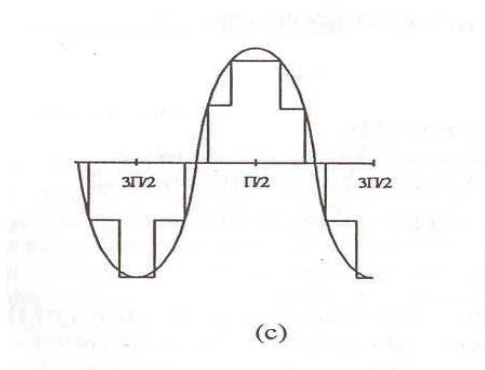

# **Utilizzazione dell'NCO nel loop**

- avendo la stima di ritardo di un dato impulso, si vuole predire il successivo
- gli impulsi codificati arrivano a distanza T, quindi serve un dispositivo che funzioni da "contatore" di intervalli elementari  $(1/f_s)$ , fino ad arrivare a T
- arrivato a T, il dispositivo deve ricominciare a contare da zero, per l'impulso *successivo: è dunque un oscillatore digitale*
- se il ritardo stimato è in ritardo rispetto al tempo di arrivo della forma d'onda *(come da uscita del discriminatore) è necessario ridurre T per compensare*
- la riduzione di T si può effettuare facilmente aumentando la velocità di conteggio *del contatore*
- •*se il ritardo stimato è in anticipo rispetto al tempo di arrivo della forma d'onda (come da uscita del discriminatore) è necessario aumentare T per compensare*
- *l'aumento di T si può effettuare facilmente diminuendo la velocità di conteggio del contatore*
- *l'aumento e la velocità di conteggio di un NCO, si controllano in modo numerico, con la parola di ingresso al contatore*

# **Il discriminatore**

- per "raffinare" la stima mi serve un segnale di errore:
	- *- segnale di valore zero se ho stima corretta*
	- *- segnale con andamento monotono con l'errore*
- si ricorda che la tecnica di stima basata sul calcolo del massimo dell'uscita del filtro adattato, porta ad annullare l'uscita di un filtro pari alla combinazione di *filtro adattato e derivatore*
- l'uscita di un tale filtro ha proprio le caratteristiche richieste ad un *discriminatore*
- stesso vale per approssimazioni, come in particolare per lo Early-Late Gates e *per il Separated-Gates (approx del derivatore)*
- *possiamo utilizzare dunque questi schemi come discriminatori*

## **Filtro adattato e discriminatore (I)**

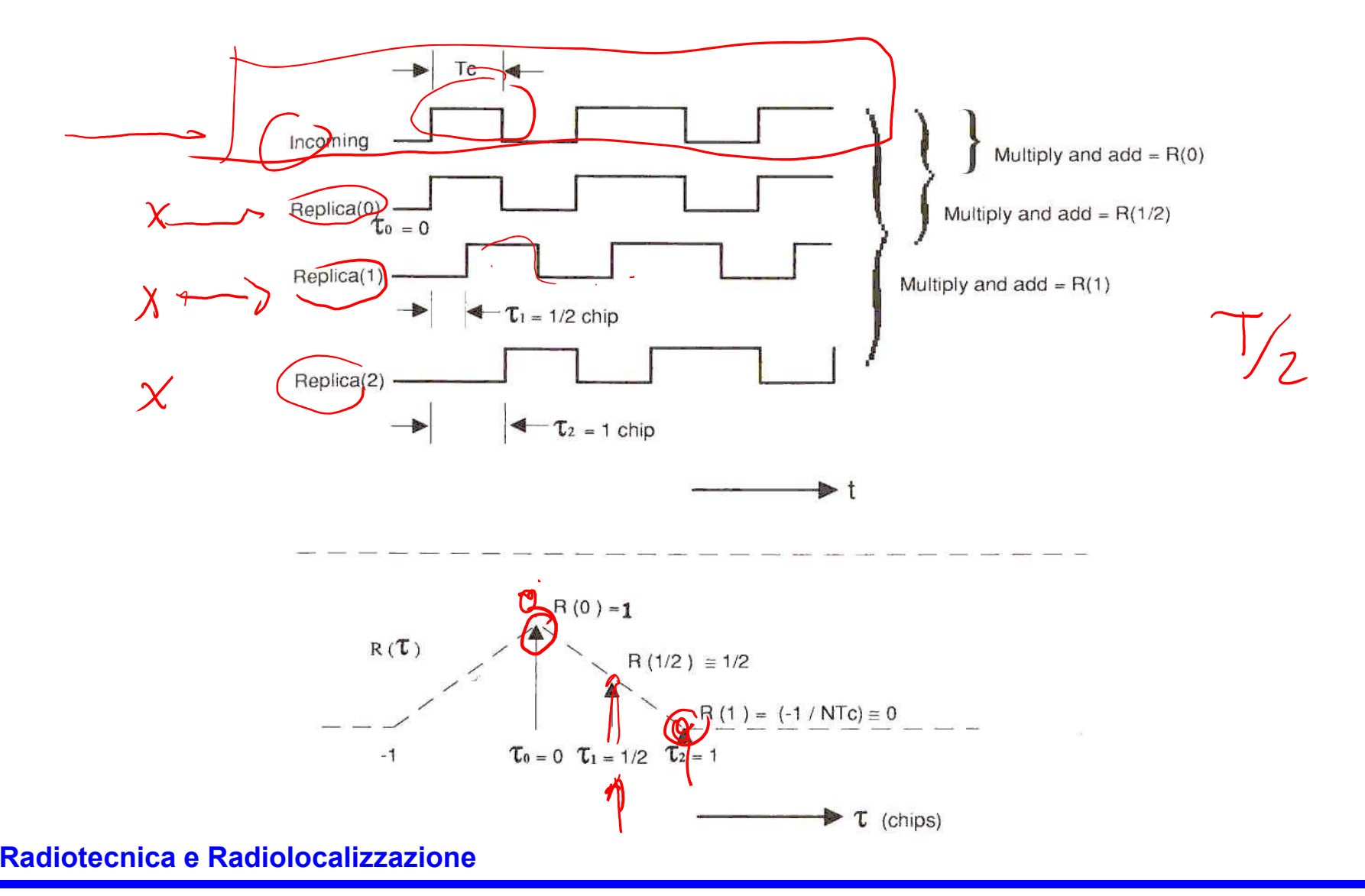

## **Filtro adattato e discriminatore (II)**

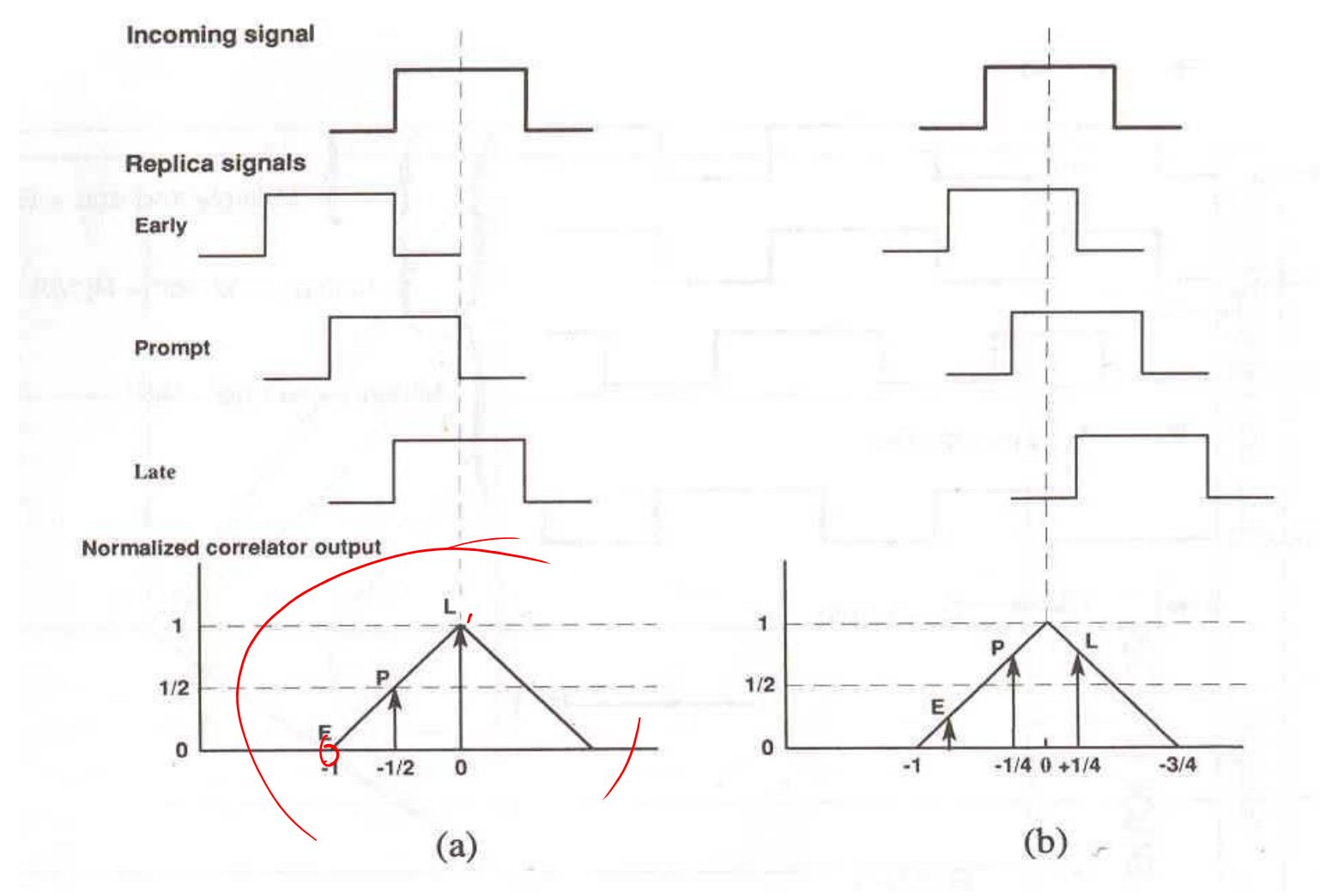

#### **Radiotecnica e Radiolocalizzazione**

## **Filtro adattato e discriminatore (III)**

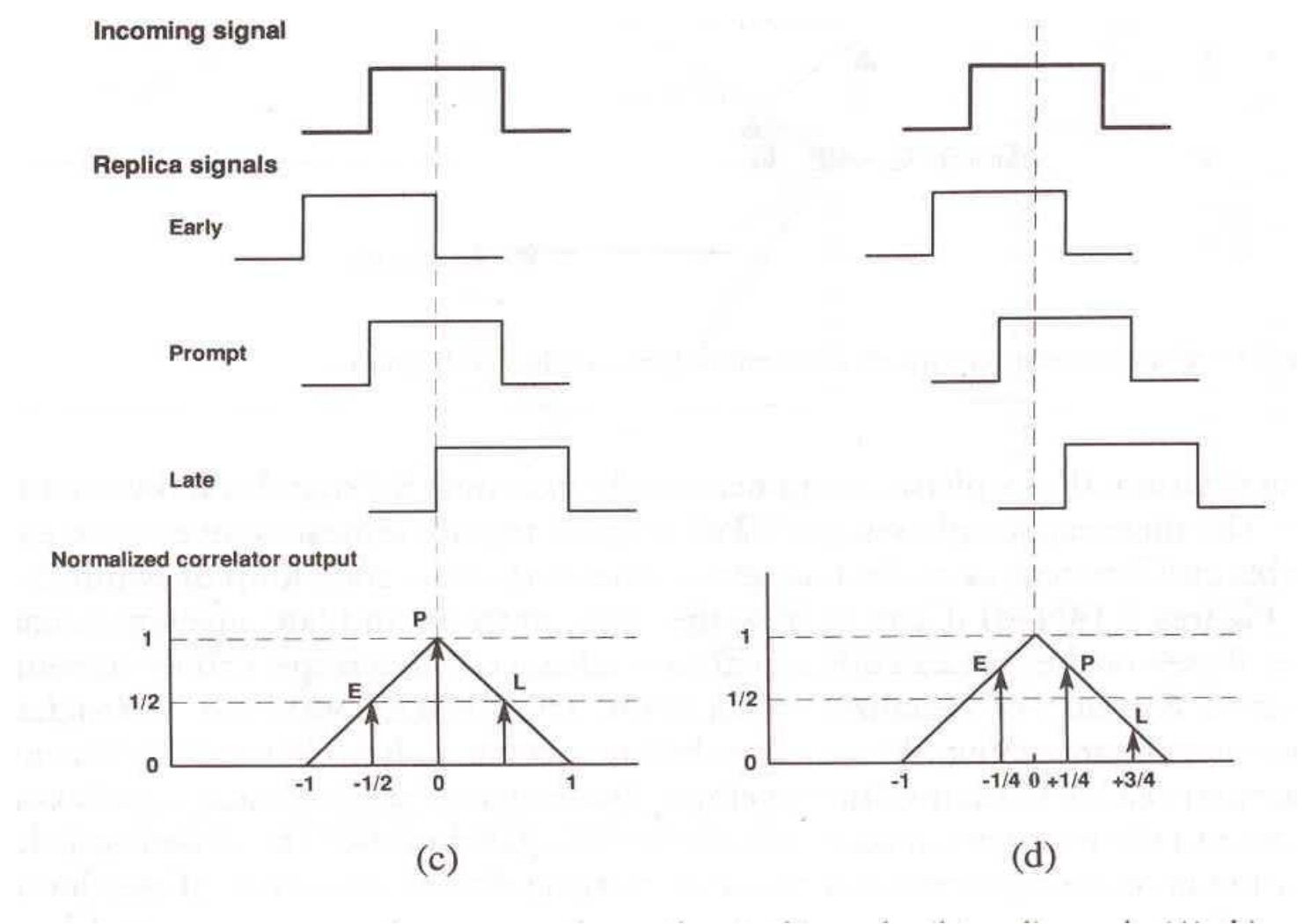

#### **Radiotecnica e Radiolocalizzazione**

## **Filtro adattato e discriminatore (IV)**

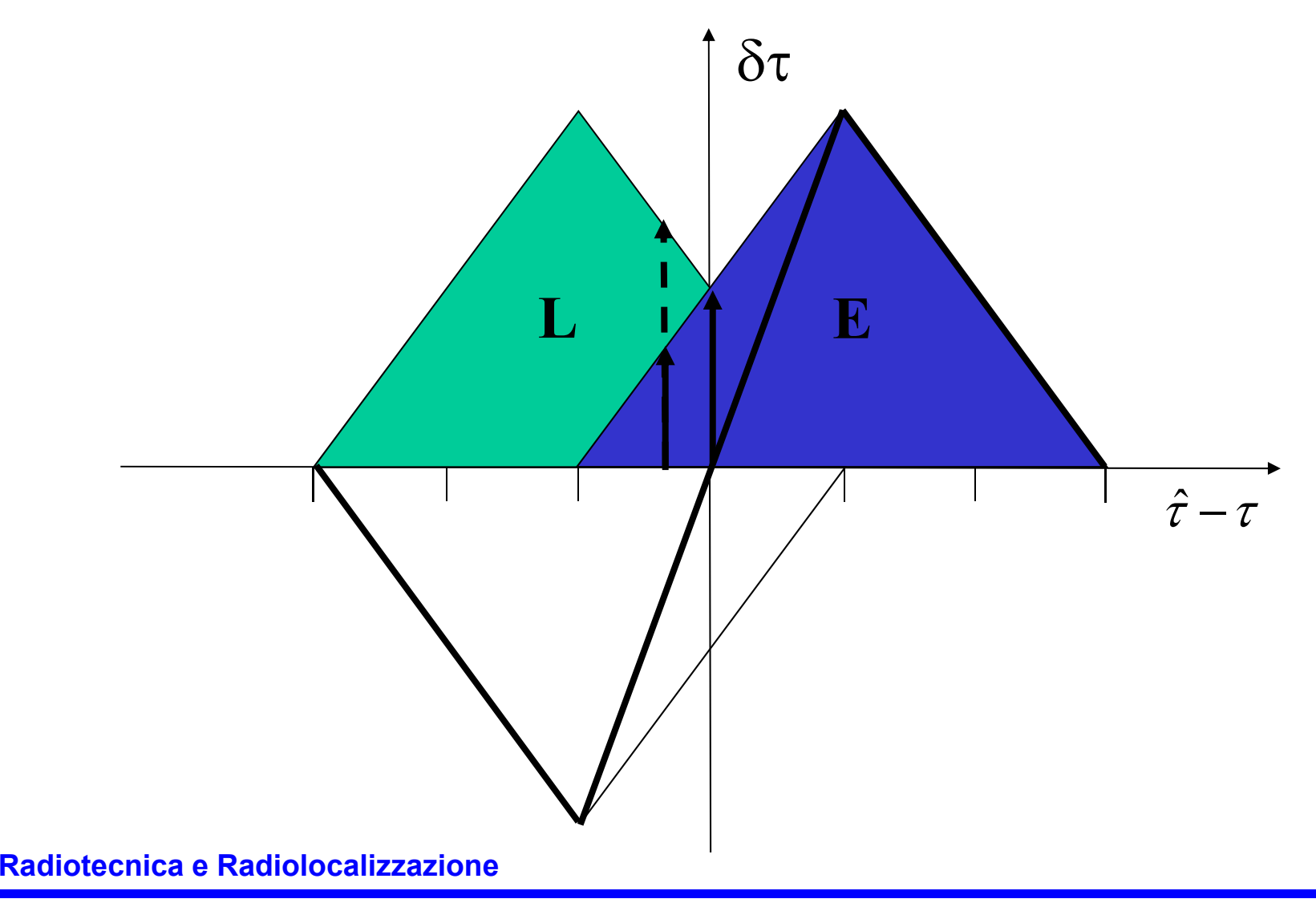

# **Discriminatore per segnali codificati (I)**

• *Per impulso singolo:*

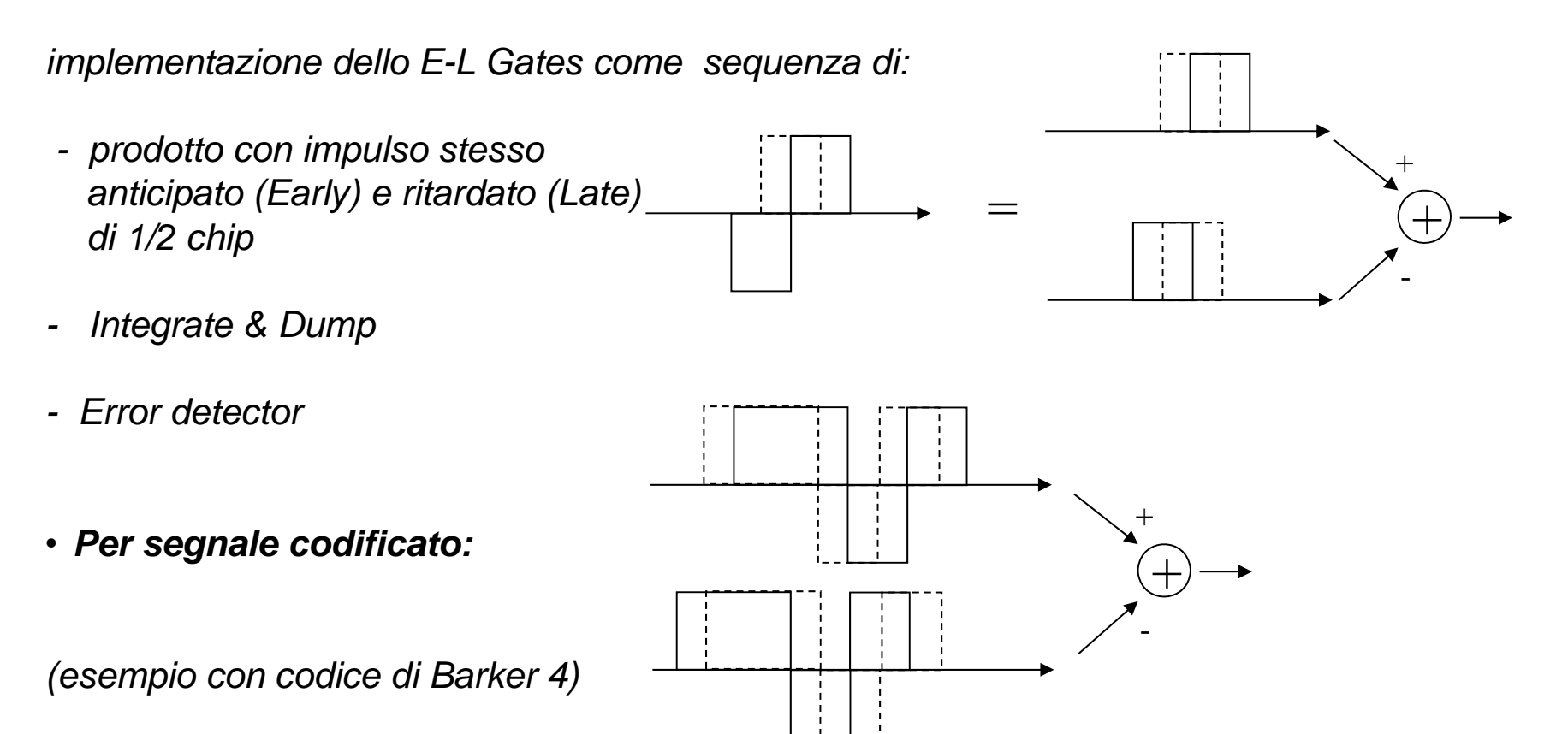

### **Radiotecnica e Radiolocalizzazione**

# **Discriminatore per segnali codificati (II)**

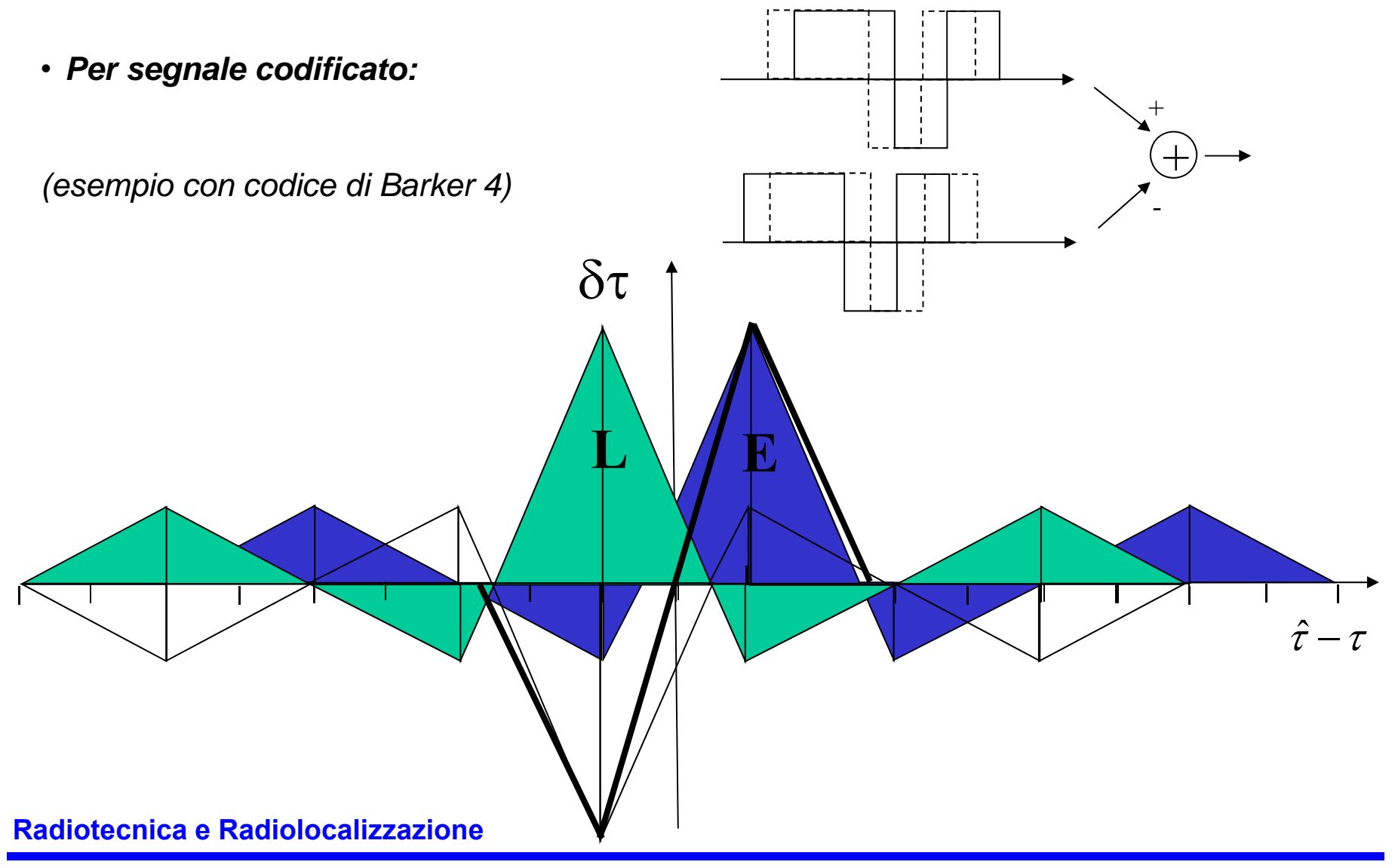

### **Implementazione del discriminatore per il DLL**

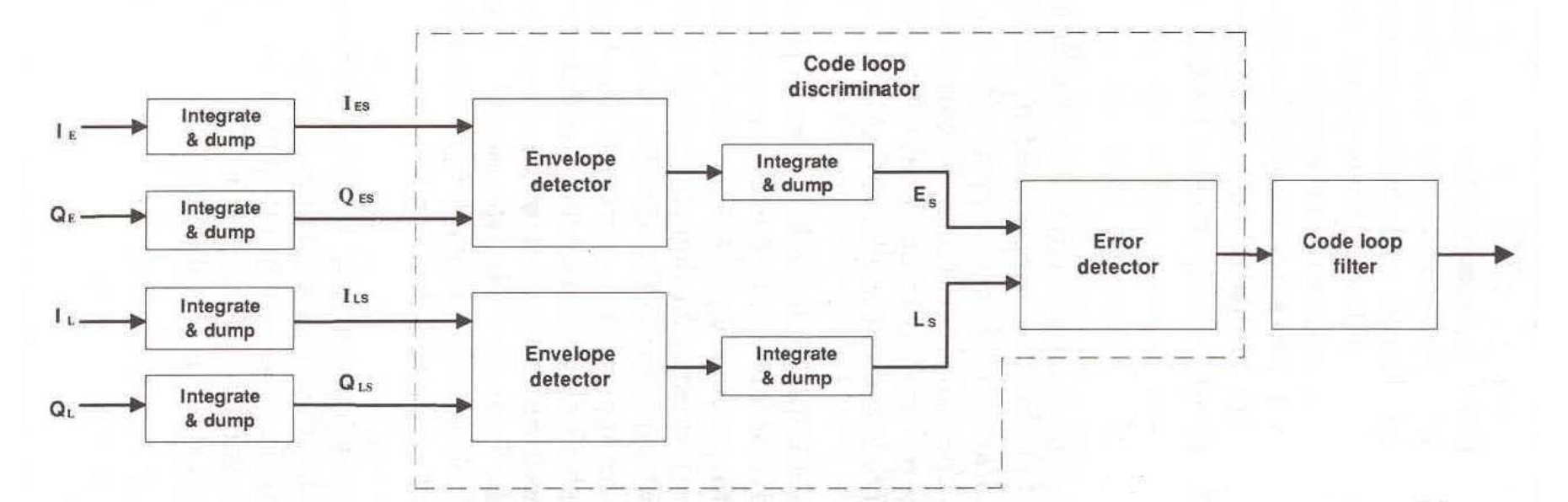

- *implementazione dello E-L Gates come sequenza di*
	- *- Integrate & Dump*
	- *- Error detector*

*su due segnali: uno anticipato ed uno ritardato*

### **Discriminatori per il DLL**

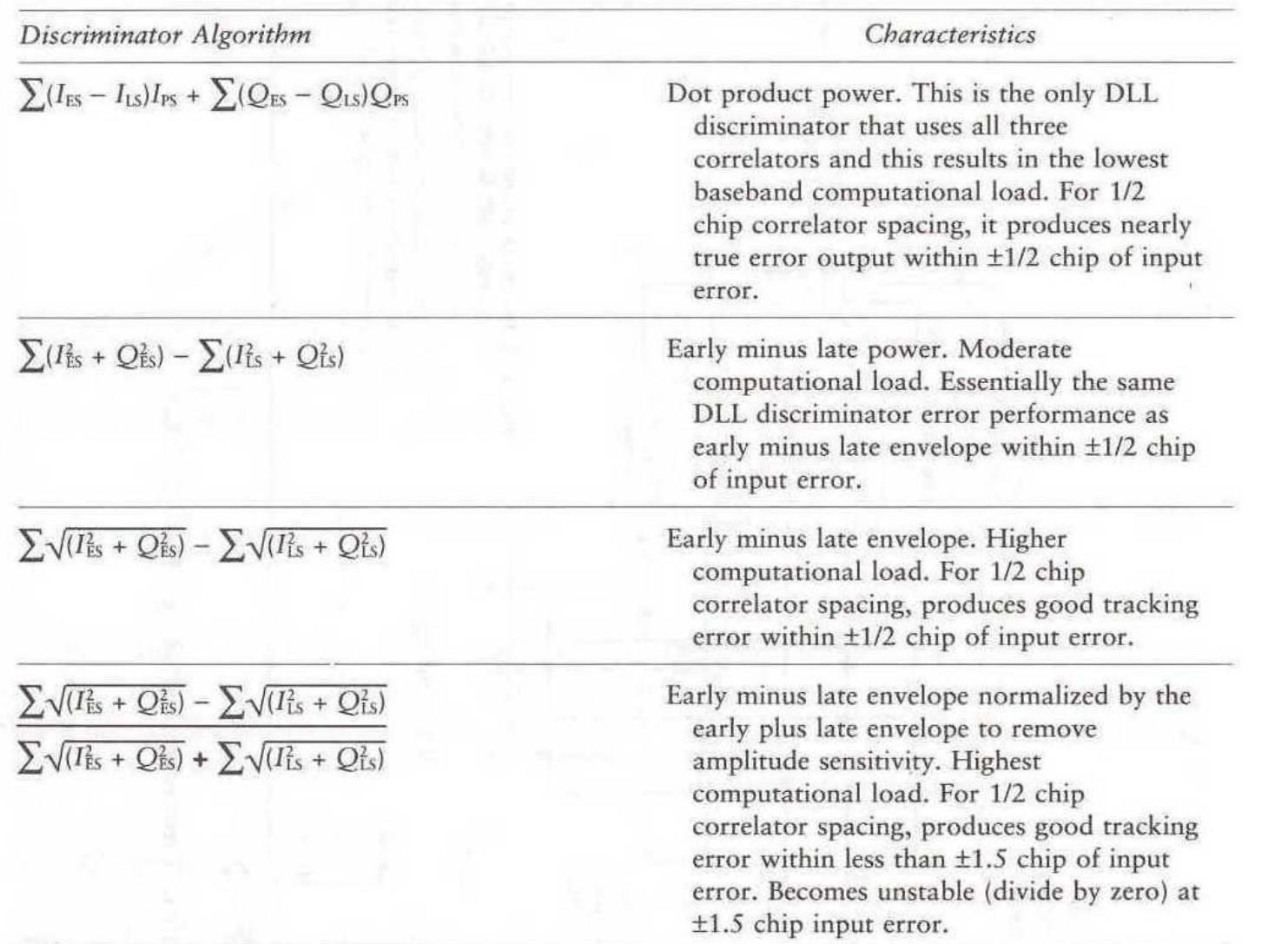

### **Uscita dei discriminatori (DLL)**

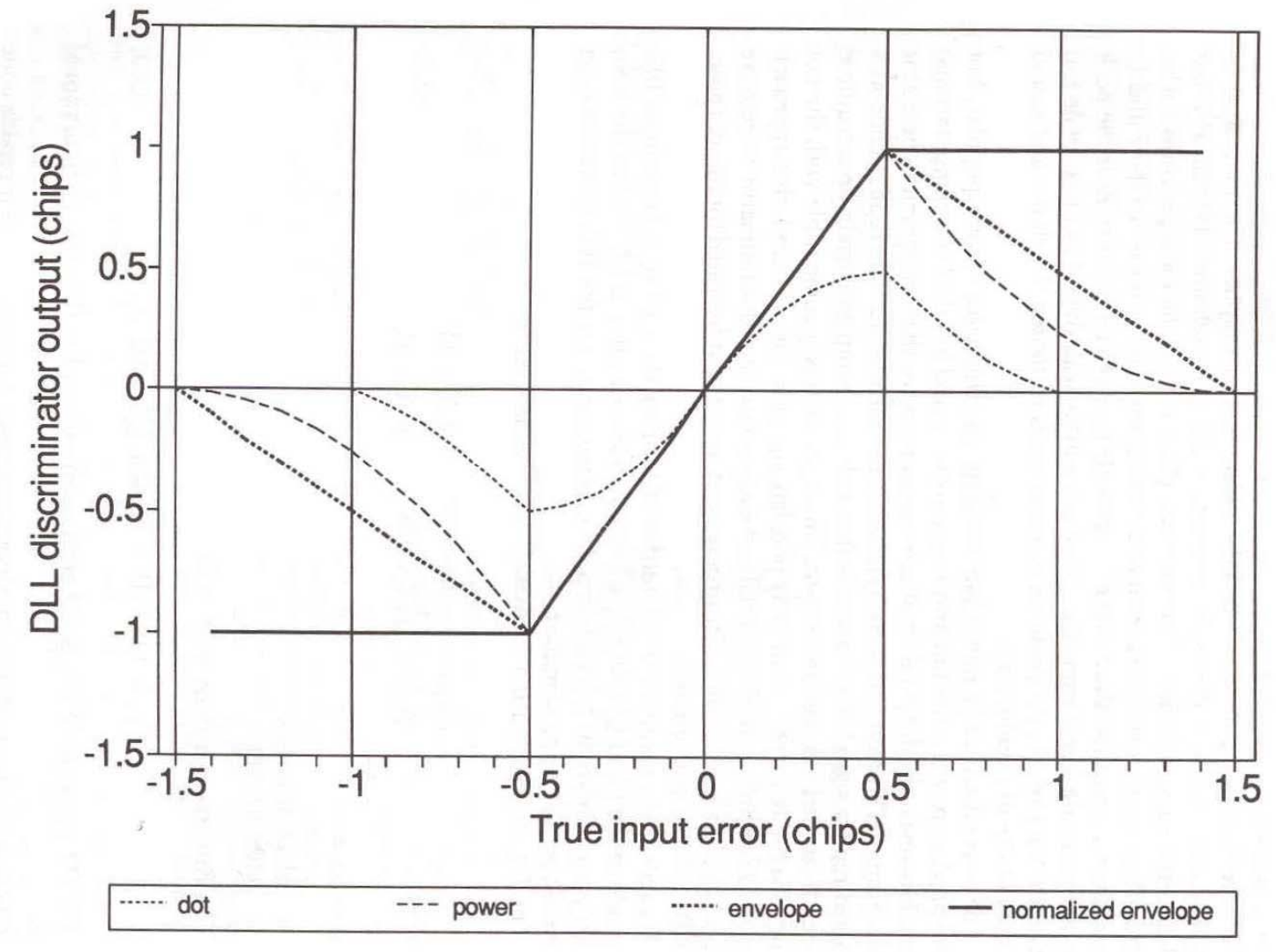

#### **Radiotecnica e Radiolocalizzazione**

### **Esempio di uscita dal discriminatore del DLL**

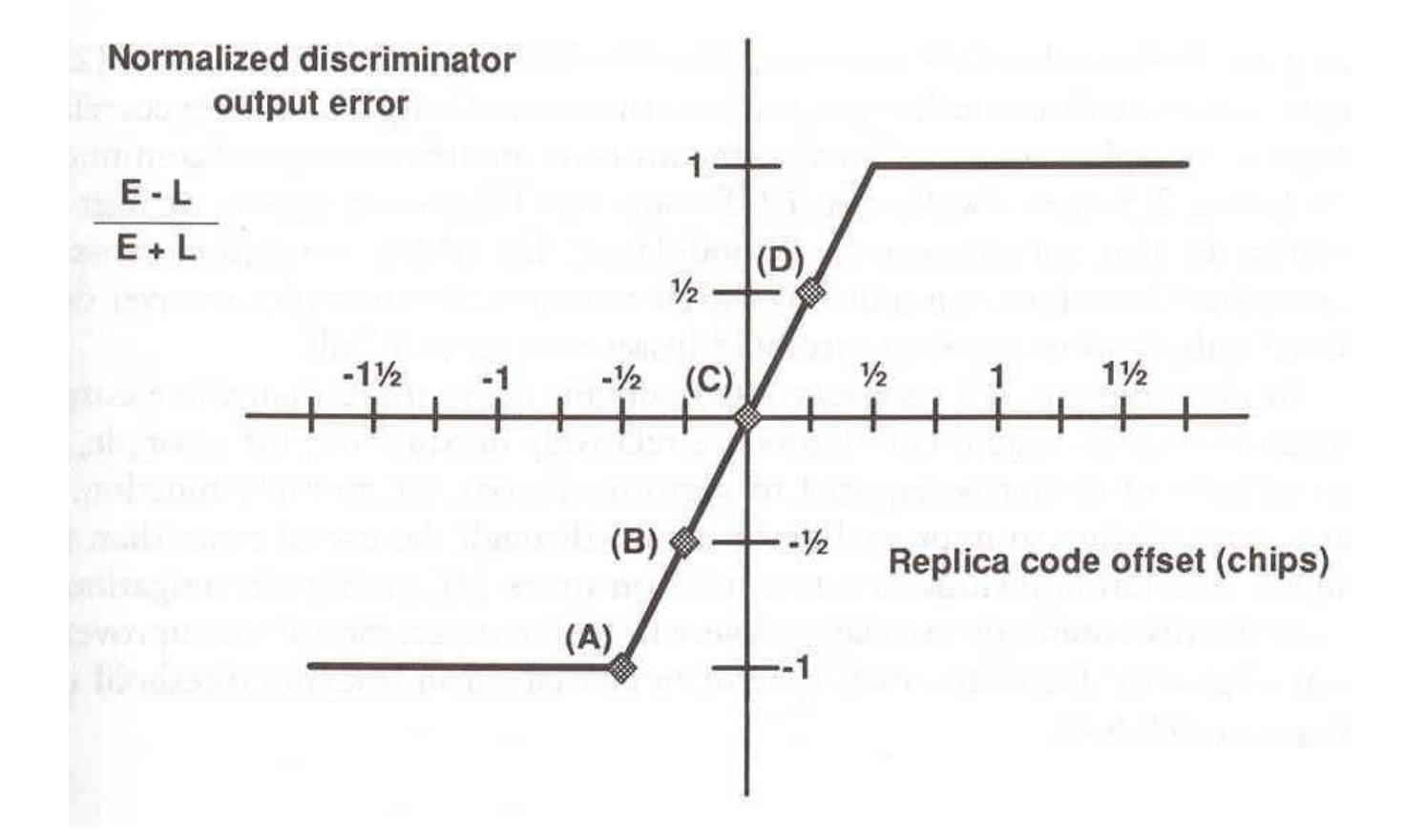

#### **Radiotecnica e Radiolocalizzazione**

### **Schema del DLL**

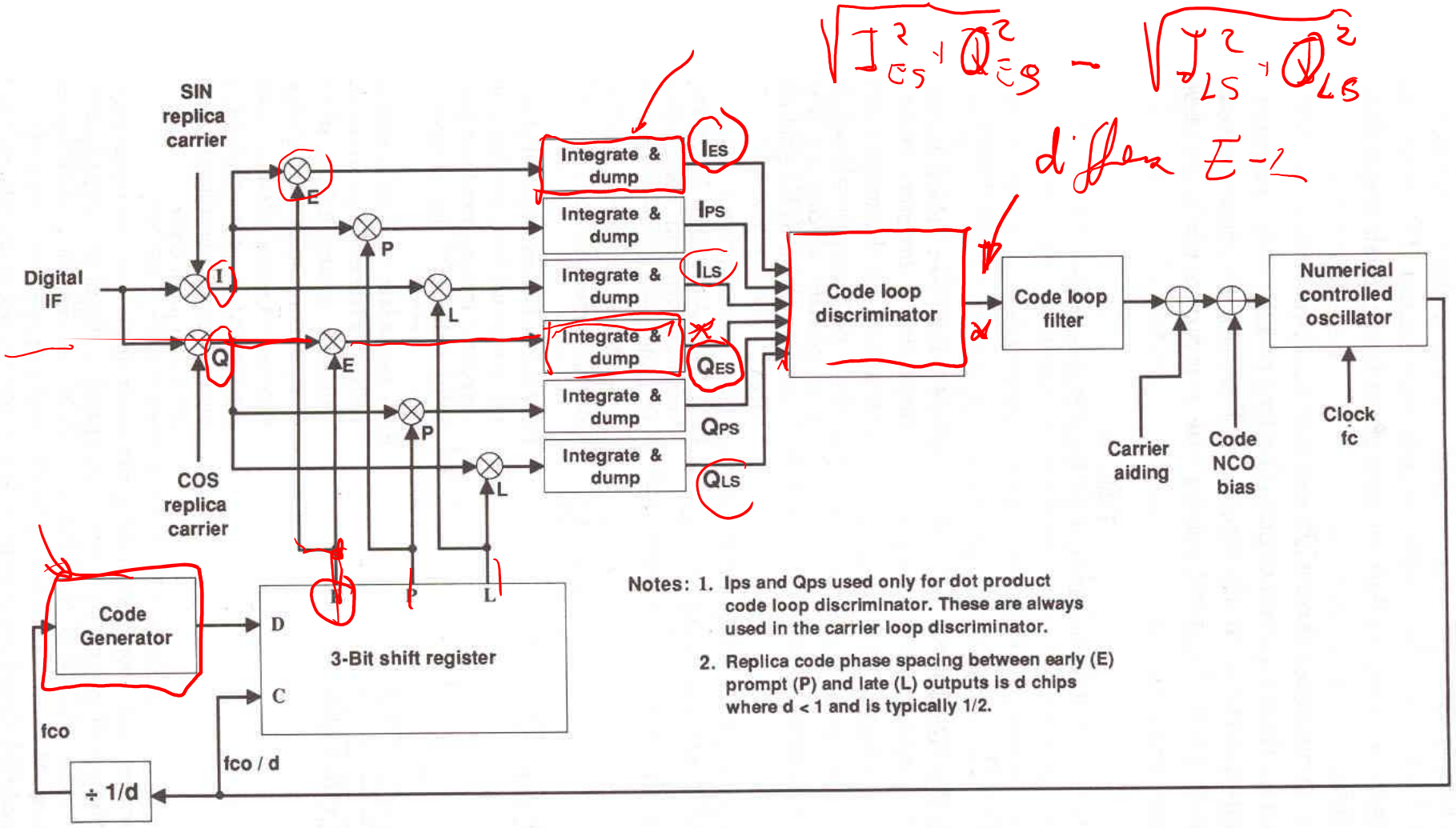

### **Radiotecnica e Radiolocalizzazione**

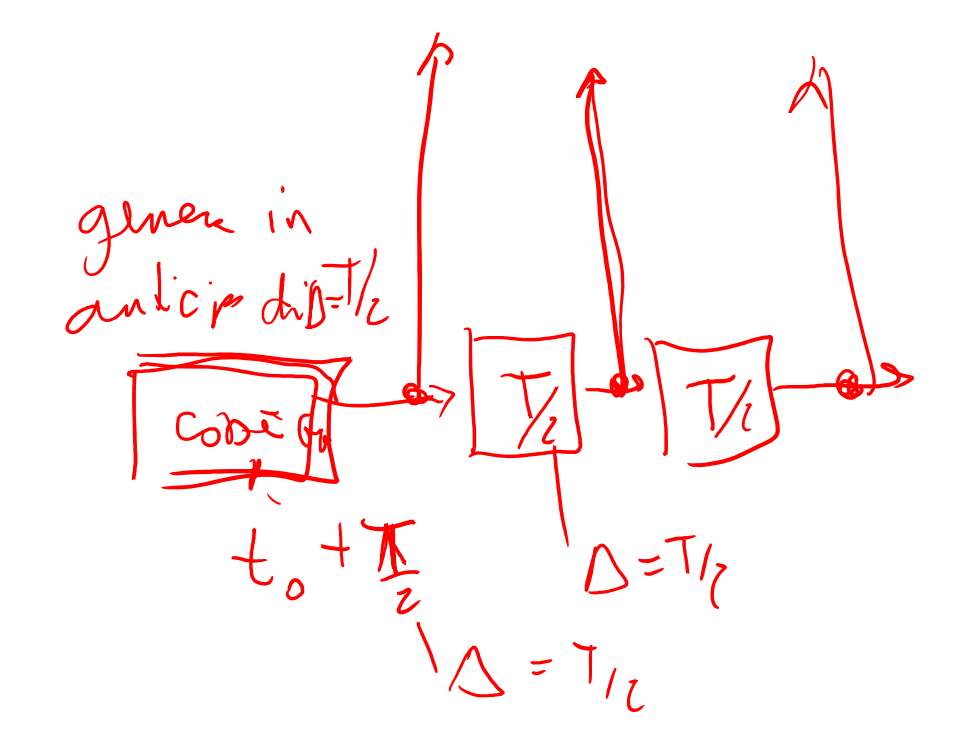

#### **Radiotecnica e Radiolocalizzazione**